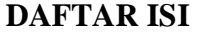

<span id="page-0-0"></span>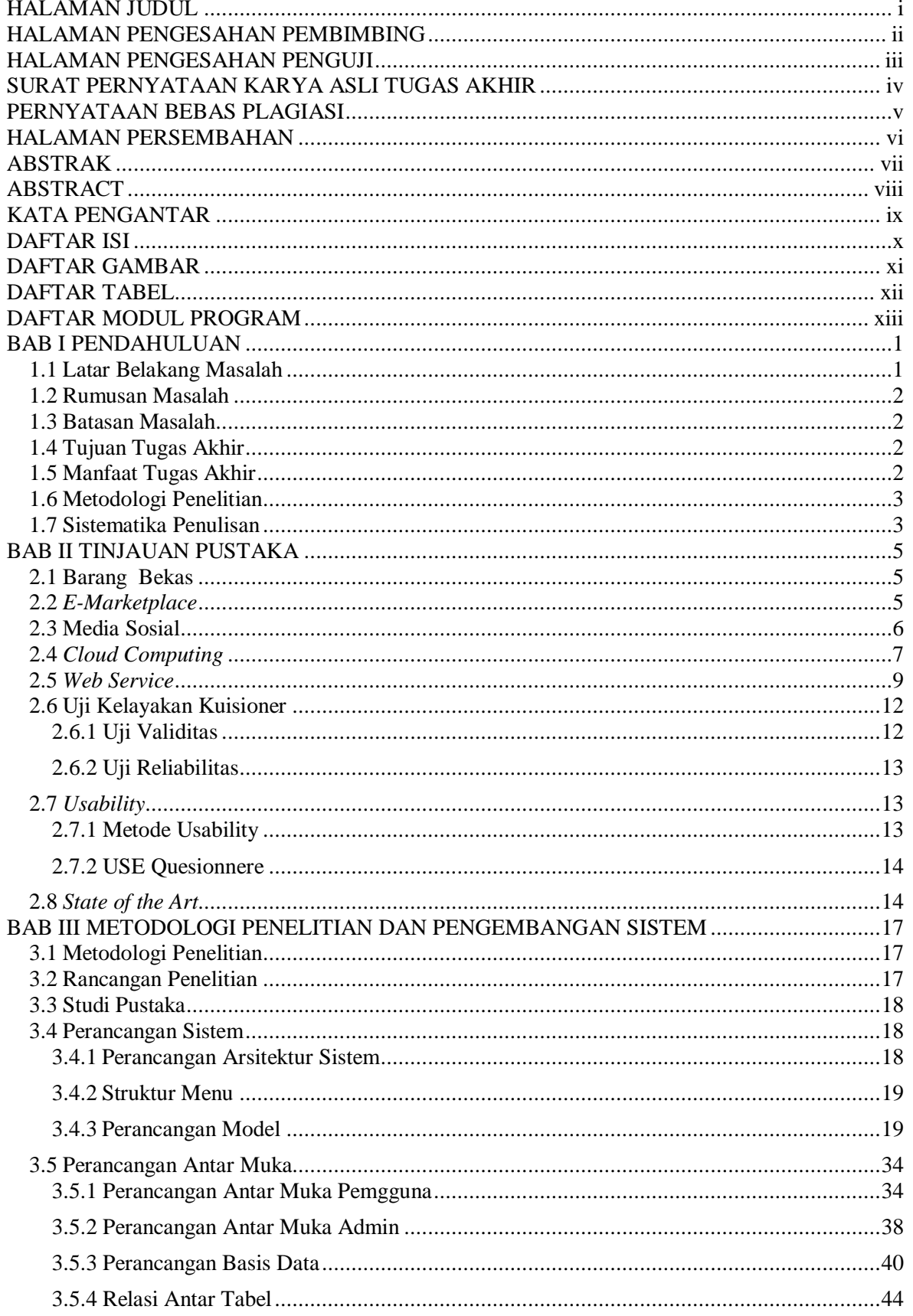

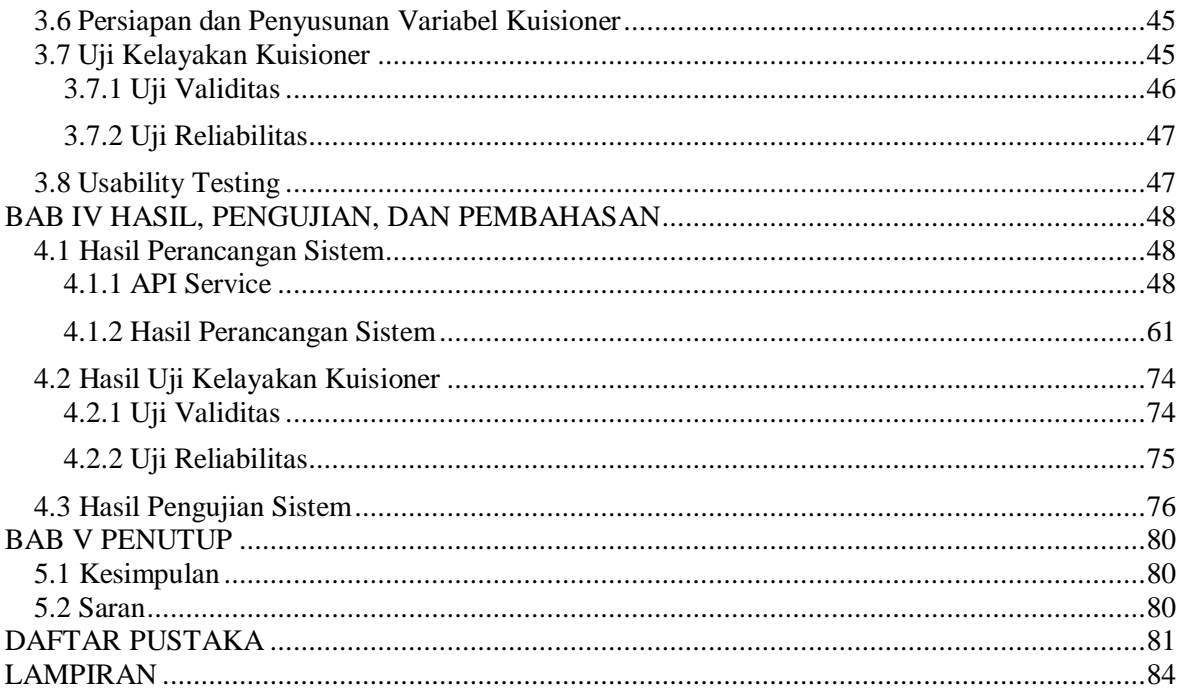

## <span id="page-1-0"></span>**DAFTAR GAMBAR**

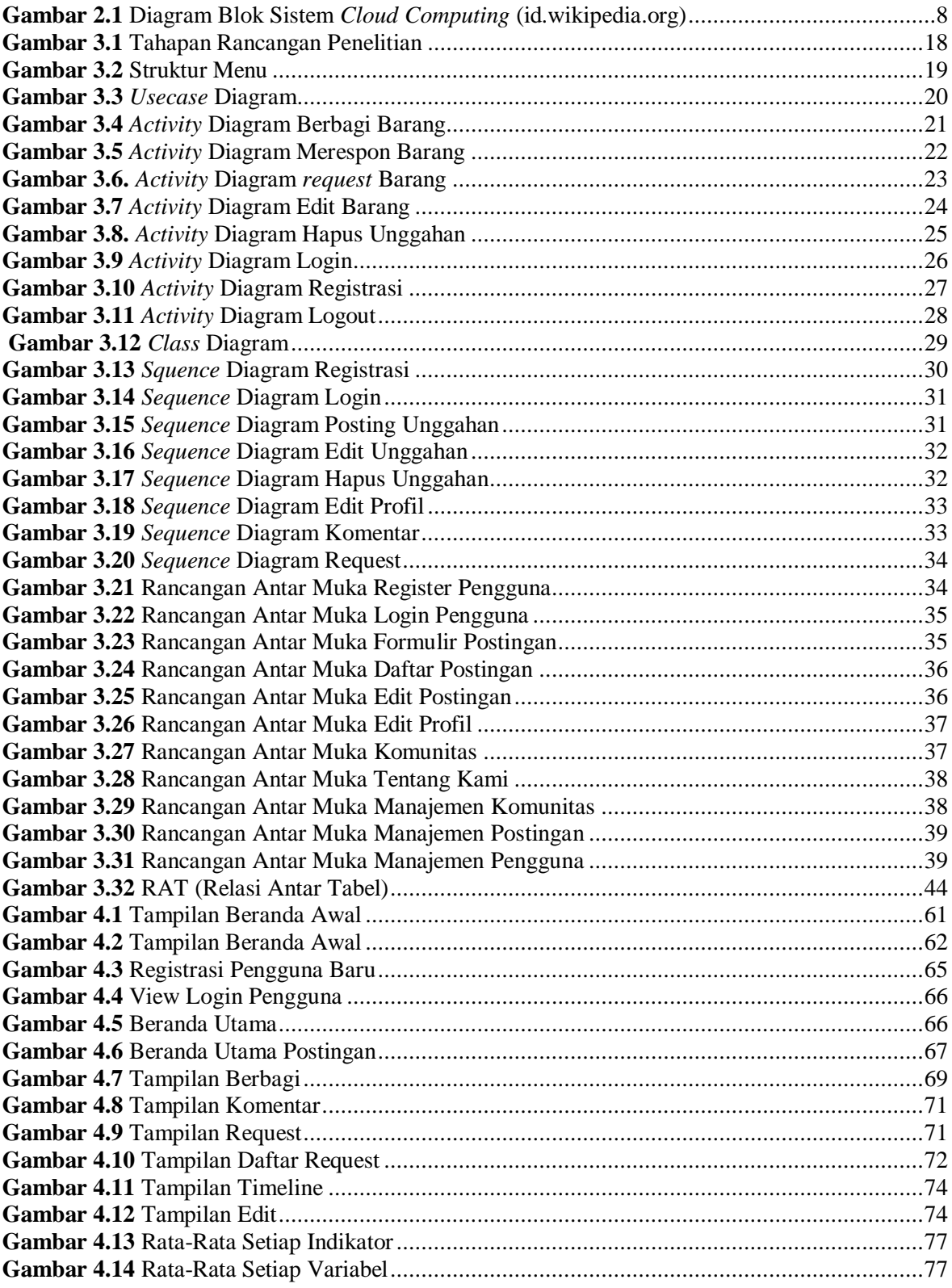

## <span id="page-2-0"></span>**DAFTAR TABEL**

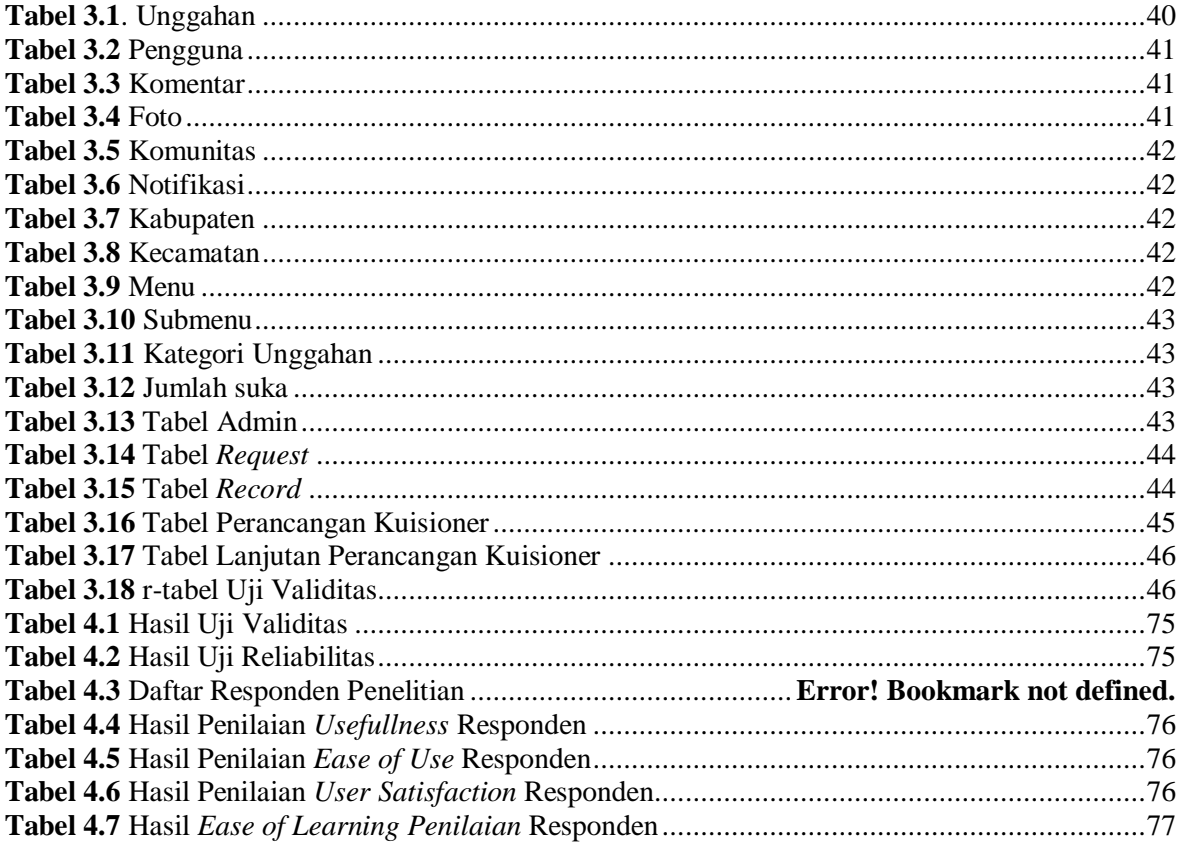

## **DAFTAR MODUL PROGRAM**

<span id="page-3-0"></span>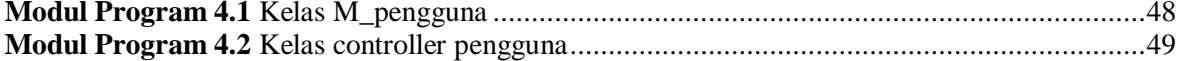

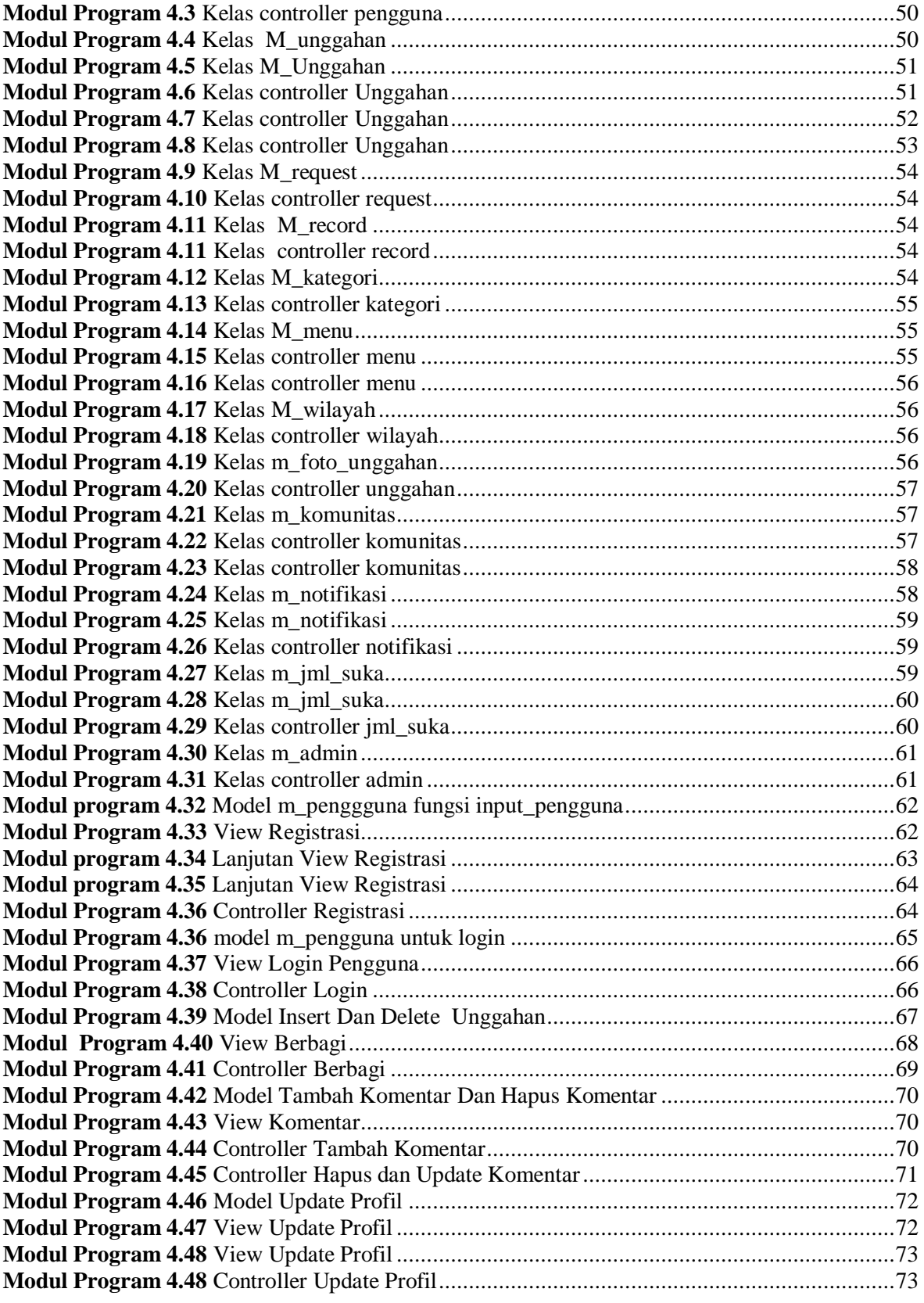